# **Ενδεικτικές λύσεις ασκήσεων διαγραμμάτων περίπτωσης χρήσης (1<sup>ο</sup> επαναληπτικό μάθημα)**

## **1η Άσκηση**

#### **Ηλεκτρονικό Βιβλιοπωλείο**

«Το κεντρικό βιβλιοπωλείο «Η Γνώση» αποφάσισε να επεκτείνει τις δραστηριότητές του στο Διαδίκτυο δημιουργώντας ένα Ηλεκτρονικό Βιβλιοπωλείο, όπου οι πελάτες θα μπορούν να παραγγείλουν τα βιβλία της αρεσκείας τους. Κάθε επισκέπτης του ηλεκτρονικού βιβλιοπωλείου θα έχει τη δυνατότητα να κάνει αναζήτηση για ένα βιβλίο, να προβάλει τα στοιχεία επιλεγμένου βιβλίου και να δημιουργήσει λογαριασμό πελάτη. Αφού δημιουργήσει λογαριασμό πελάτη, ο επισκέπτης αποτελεί πια καταχωρημένο πελάτη του συστήματος. Ως καταχωρημένος πελάτης του συστήματος μπορεί να εισέλθει και να εξέλθει από το σύστημα, να αναζητήσει κάποιο βιβλίο, να δει τα στοιχεία ενός βιβλίου, να προβάλει τα προσωπικά του στοιχεία και να διαχειριστεί τα προσωπικά του στοιχεία. Επίσης, μπορεί να διαχειριστεί το ηλεκτρονικό του καρότσι. Η διαχείριση του ηλεκτρονικού καροτσιού περιλαμβάνει την προσθήκη ενός βιβλίου σε αυτό, τη διαγραφή ενός βιβλίου από αυτό, την προβολή των περιεχομένων του ηλεκτρονικού καροτσιού και την πληρωμή του λογαριασμού που αναφέρεται στο ηλεκτρονικό καρότσι. Ο Διαχειριστής του συστήματος μπορεί να εισέλθει και να εξέλθει από το σύστημα, να διαχειριστεί έναν πελάτη και να διαχειριστεί κάποιο βιβλίο. Η διαχείριση πελάτη περιλαμβάνει την προβολή των στοιχείων του πελάτη, την ενημέρωση των στοιχείων του και τη διαγραφή του. Η διαχείριση κάποιου βιβλίου συνίσταται στην προβολή των στοιχείων ενός βιβλίου, στην εισαγωγή ενός νέου βιβλίου, στην αναζήτηση ενός υπάρχοντος βιβλίου και στη διαγραφή ενός βιβλίου».

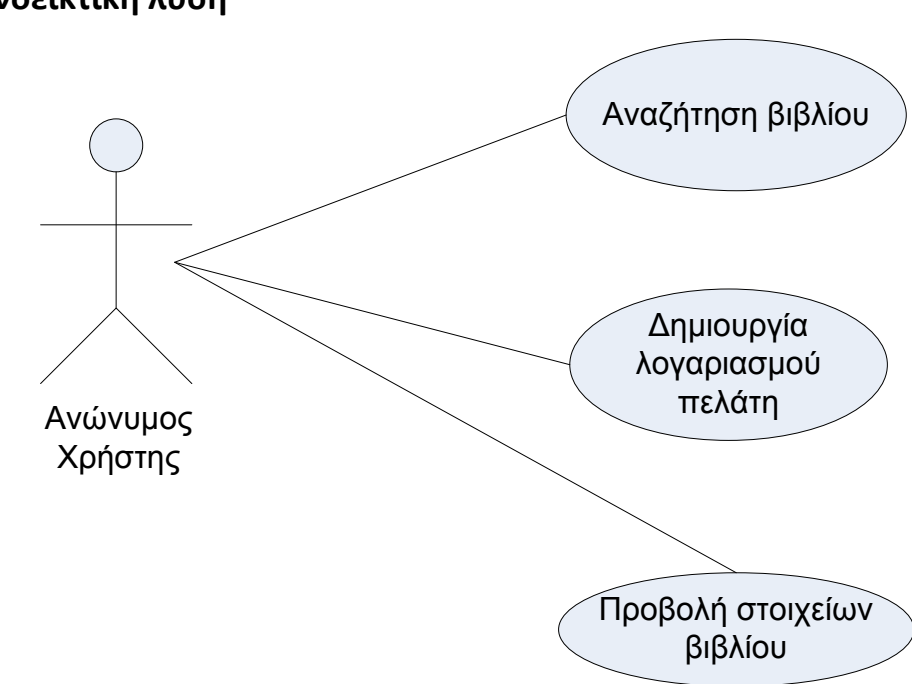

**Ενδεικτική λύση** 

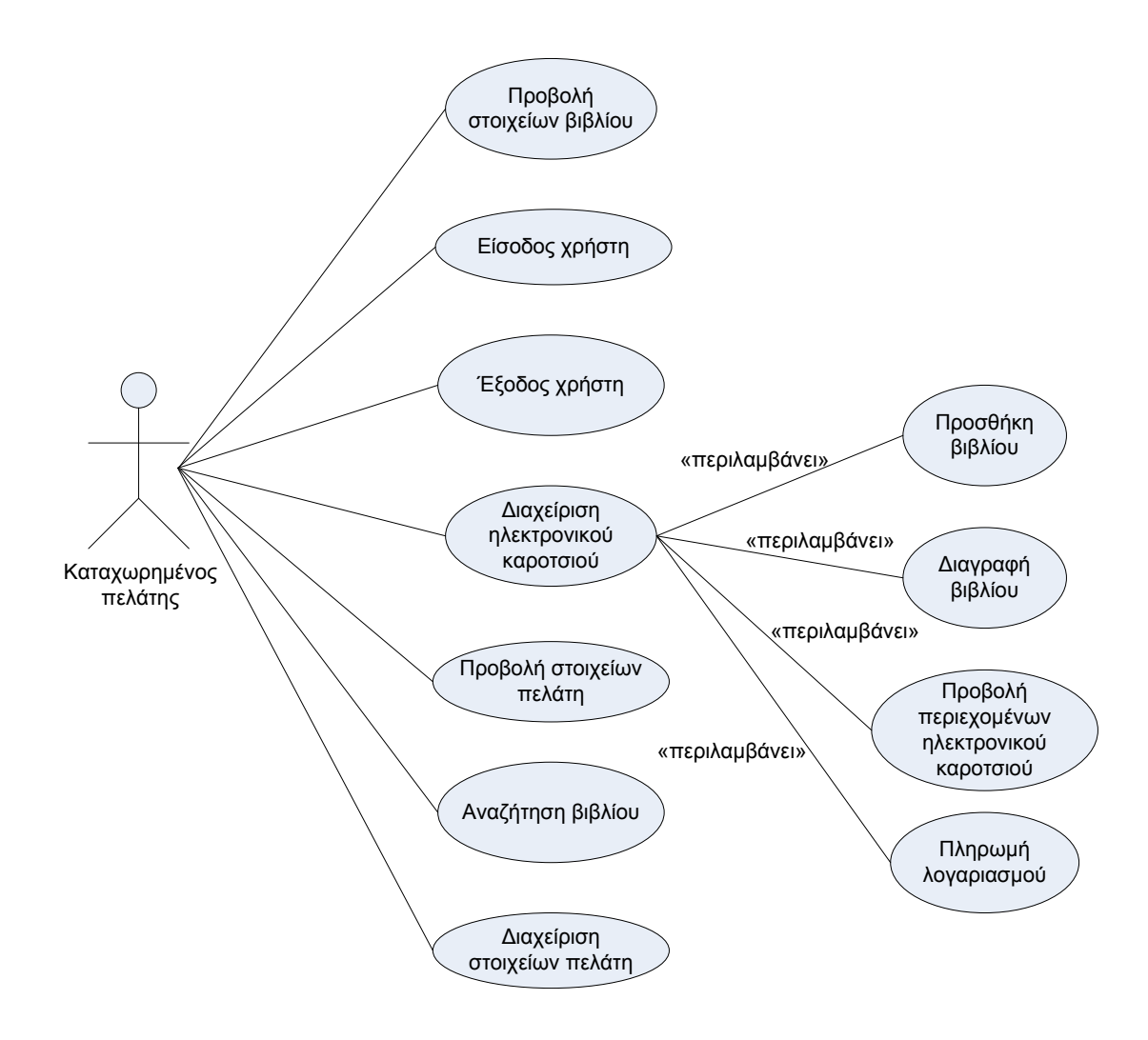

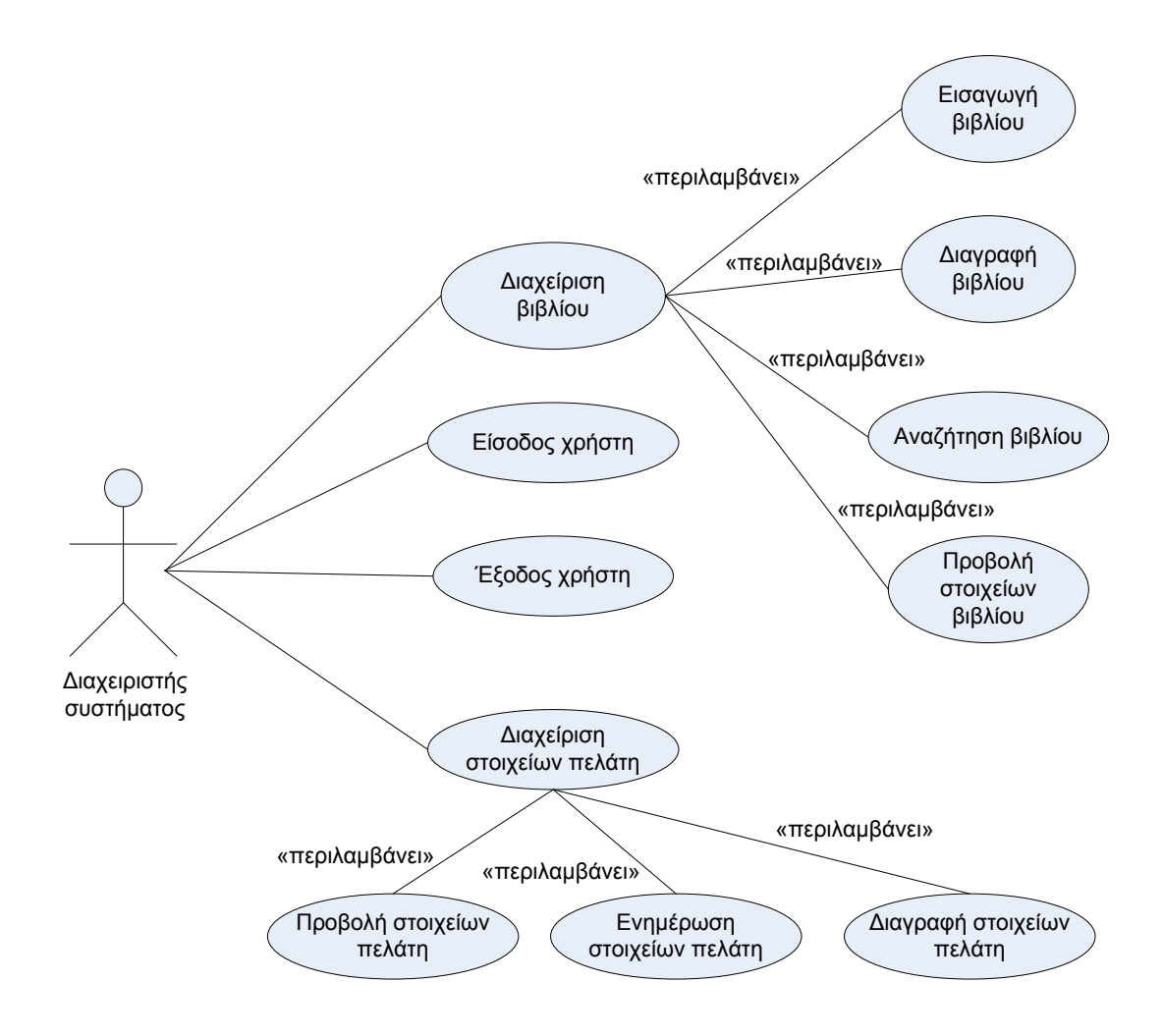

## **2η Άσκηση**

Δίνεται η ακόλουθη περιγραφή για ένα σύστημα διαχείρισης των λειτουργιών ενός ΑΤΜ:

*«Με το σύστημα διαχείρισης των λειτουργιών ενός ΑΤΜ αλληλεπιδρούν οι πελάτες, οι υπάλληλοι και ο διαχειριστής του συστήματος. Οι πελάτες έχουν τη δυνατότητα να κάνουν ανάληψη μετρητών, κατάθεση μετρητών και να διαχειριστούν διάφορες οφειλές τους. Η διαχείριση των οφειλών περιλαμβάνει την πληρωμή δανείων και την πληρωμή λογαριασμών οργανισμών κοινής ωφέλειας (ΔΕΗ, ΟΤΕ, κλπ.). Ο υπάλληλος της τράπεζας μπορεί να κάνει όλες τις λειτουργίες που κάνει και ο πελάτης και επιπλέον να συσχετίσει ένα συγκεκριμένο ΑΤΜ με ένα συγκεκριμένο υποκατάστημα της τράπεζας. Ο διαχειριστής του συστήματος μπορεί να κάνει όλες τις λειτουργίες που κάνει και ο πελάτης και επιπλέον να ελέγξει το αρχείο κίνησης του ΑΤΜ. Η λειτουργία του ελέγχου του αρχείου κίνησης του ΑΤΜ επεκτείνει τη λειτουργία της συσχέτισης του ΑΤΜ με συγκεκριμένο υποκατάστημα της τράπεζας».*

#### **Ενδεικτική λύση**

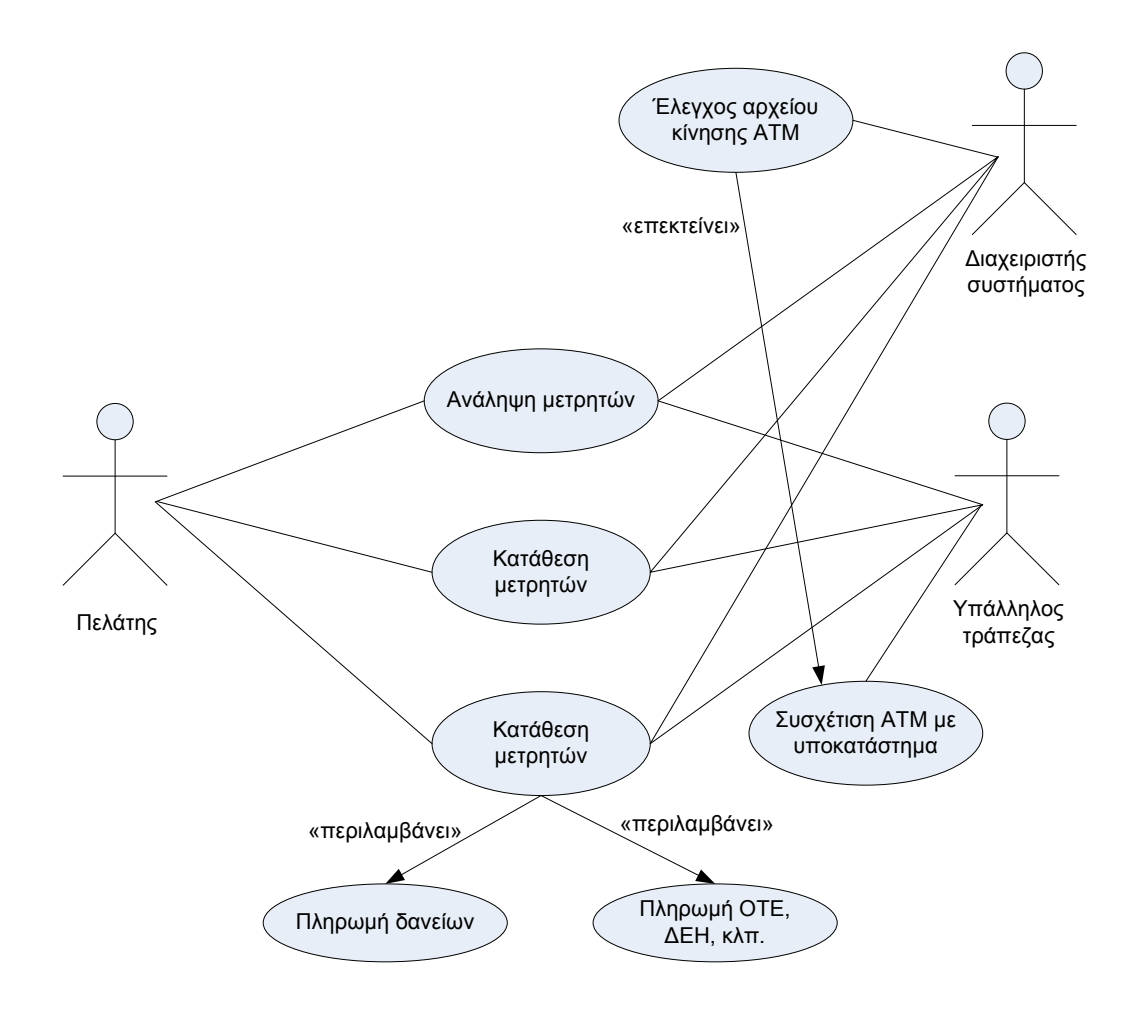

## **3η Άσκηση**

Δίνεται η ακόλουθη περιγραφή για ένα σύστημα διαχείρισης μαθημάτων ενός Πανεπιστημιακού Τμήματος:

*«Με το σύστημα διαχείρισης μαθημάτων αλληλεπιδρούν οι φοιτητές, οι διδάσκοντες και ο διαχειριστής του συστήματος. Οι φοιτητές μπορούν να δουν το ακαδημαϊκό ημερολόγιο και να δηλώσουν μαθήματα για το τρέχον ακαδημαϊκό εξάμηνο. Οι διδάσκοντες μπορούν να δουν το ακαδημαϊκό ημερολόγιο και να τροποποιήσουν τα προσωπικά τους στοιχεία. Ο διαχειριστής του συστήματος μπορεί να δει τα υπάρχοντα μαθήματα, να δει τους υπάρχοντες διδάσκοντες, να ενημερώσει το ακαδημαϊκό ημερολόγιο και να αναθέσει συγκεκριμένο μάθημα σε συγκεκριμένο διδάσκοντα. Επίσης, μπορεί να εισάγει/καθορίσει τις σχετικές με ένα μάθημα πληροφορίες. Η διαδικασία αυτή περιλαμβάνει τη δημιουργία και την ενημέρωση κάθε μαθήματος. Η ενημέρωση ενός μαθήματος με τη σειρά της περιλαμβάνει τη διαγραφή του. Όταν δημιουργείται ή ενημερώνεται ένα μάθημα πρέπει να ενημερώνεται και το ακαδημαϊκό ημερολόγιο»*

#### **Ενδεικτική λύση**

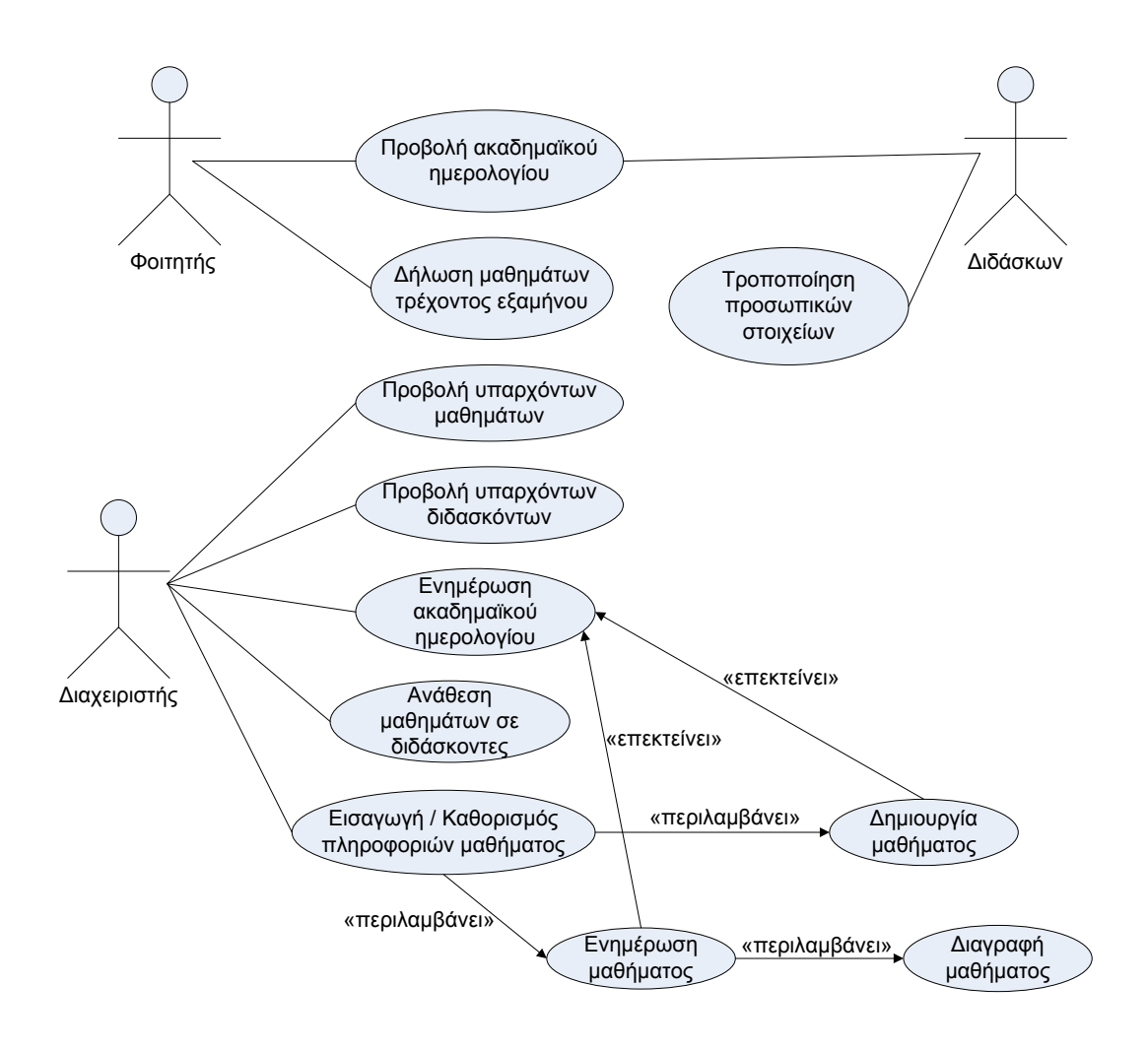

## **4η Άσκηση**

Έστω ένα σύστημα για κράτηση ραντεβού σε ένα ιατρείο. Να σχεδιάσετε το διάγραμμα περιπτώσεων χρήσης με βάση την παρακάτω περιγραφή:

«Ο γιατρός μπορεί να κάνει ακύρωση ενός υπάρχοντος ραντεβού καθώς και να αναζητήσει ένα υπάρχον ραντεβού. Επίσης, έχει τη δυνατότητα να πληροφορείται για τα ραντεβού που έχουν προγραμματιστεί. Η πληροφόρηση αυτή συνίσταται στην πληροφόρηση για τα ραντεβού της επόμενης εβδομάδας και στην πληροφόρηση για τα ραντεβού της επόμενης ημέρας. Ο ασθενής μπορεί να κάνει κράτηση νέου ραντεβού, αλλαγή στοιχείων ενός υπάρχοντος ραντεβού, καθώς και ακύρωση ενός υπάρχοντος ραντεβού. Η κράτηση νέου ραντεβού περιλαμβάνει την ενημέρωση των κενών ωρών στις οποίες μπορεί να γίνει η κράτηση για το νέο ραντεβού. Η αναζήτηση για υπάρχον ραντεβού περιλαμβάνεται στην ακύρωση υπαρχόντων ραντεβού και στην αλλαγή των στοιχείων ενός υπάρχοντος ραντεβού. Η αλλαγή των στοιχείων ενός υπάρχοντος ραντεβού περιλαμβάνει την τροποποίηση των στοιχείων ενός ραντεβού που με τη σειρά της περιλαμβάνει την ενημέρωση των κενών ωρών στις οποίες μπορεί να γίνει η κράτηση για ένα νέο ραντεβού».

#### **Ενδεικτική λύση**

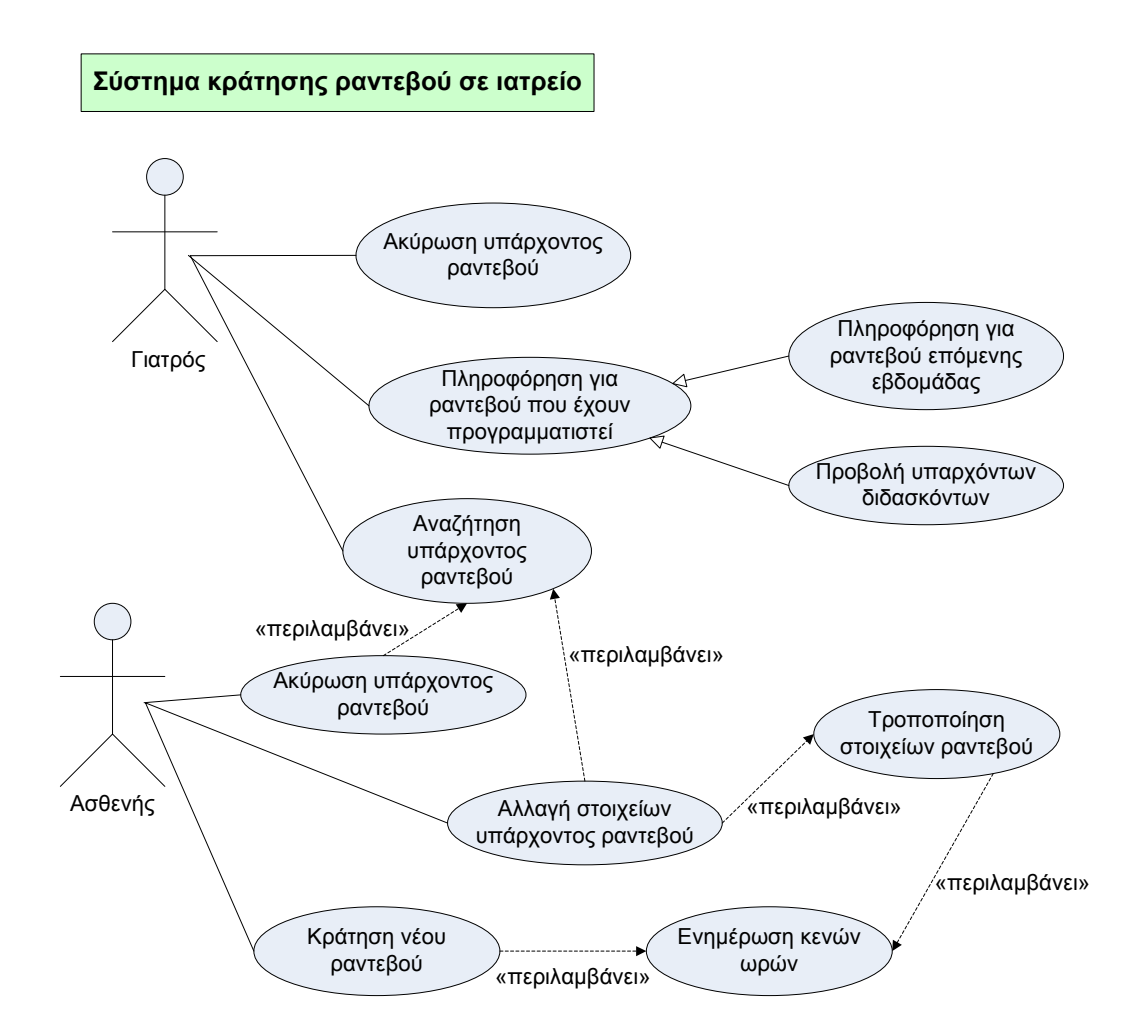